## $\cdot$ <sup> $\cdot$ </sup> MBTelehealth  $^{\circ}$  A Shared Health Service

## **Quick Reference Guide Telestroke - Room GF540 TRC6 Remote Neurologist Copy**

**Service Desk 204-940-8500 Option 4, Option 1 or toll-free 1-866-999-9698 Option 4, Option 1**

**If you encounter errors, call the service desk and provide them with this information:**

- Identify yourself and advise them that this is for a **Telestroke Urgent Clinical Consultation.**
- Provide your location and the VCU # (found on the sticker on the monitor and/or equipment).

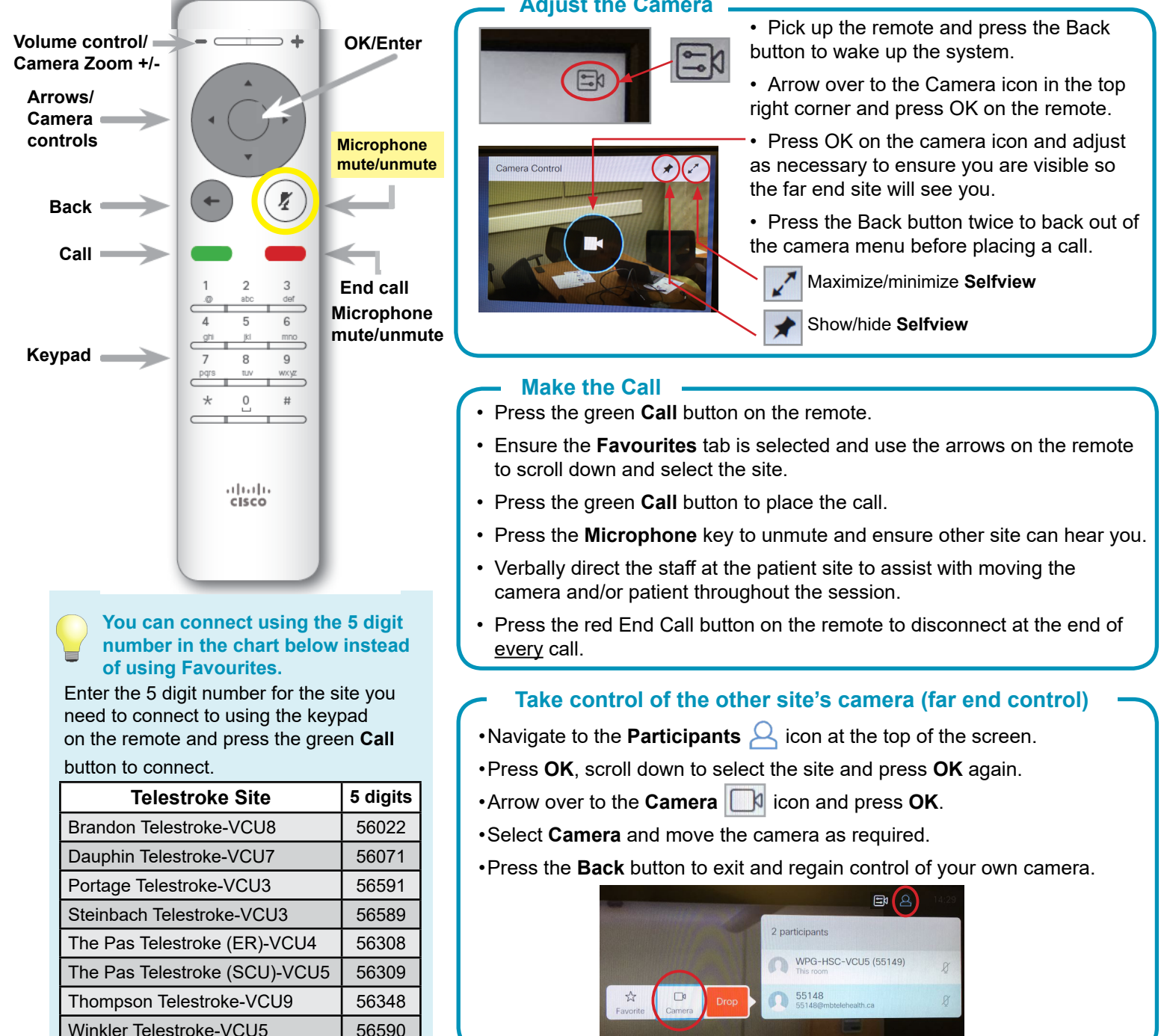

## **www.mbtelehealth.ca**

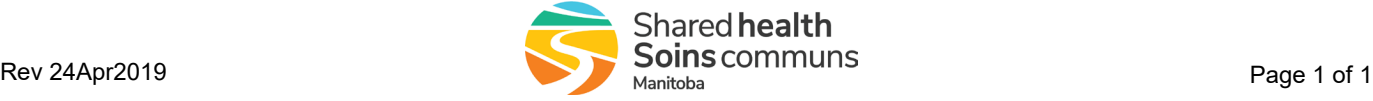

**Adjust the Camera**